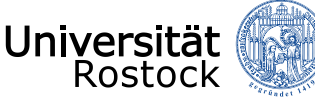

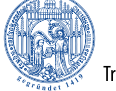

Traditio et Innovatio

# **Bachelorstudiengang Berufspädagogik (B.Ed.)**

# Informationen für den Studienstart

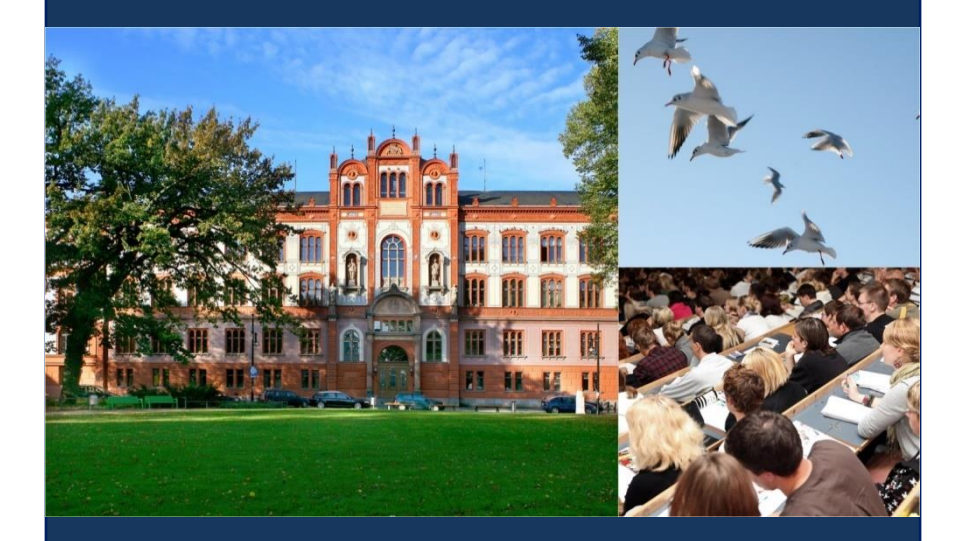

Universität Rostock | Institut für Berufspädagogik (ibp)

Liebe Studentin, lieber Student,

Sie haben sich für den Studiengang Bachelor of Education (B.Ed.) Berufspädagogik an der Universität Rostock eingeschrieben. Somit haben Sie sich für einen Lehramtsstudiengang entschieden, der auf das Referendariat und eine Tätigkeit an beruflichen Schulen vorbereitet. Mit dieser Broschüre möchten wir Ihnen einige wichtige Informationen für den Studienstart zukommen lassen.

### **Wir heißen Sie herzlich Willkommen**

**an der Universität Rostock und am Institut für Berufspädagogik!**

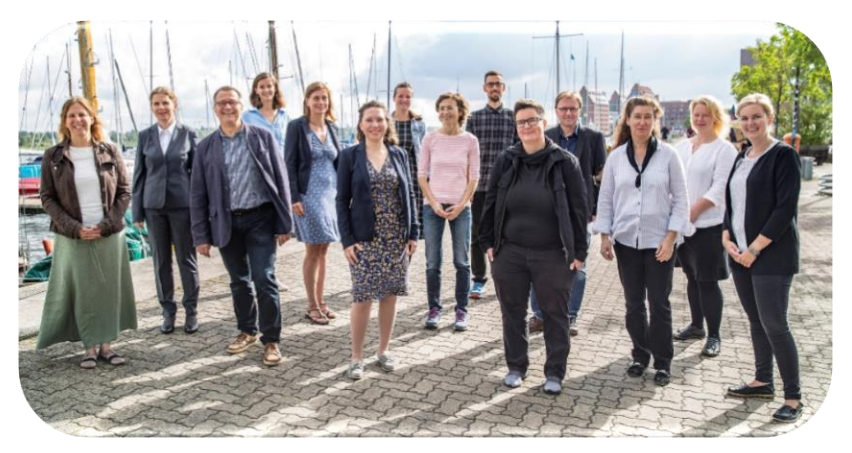

Die Mitarbeiter:innen des Instituts für Berufspädagogik (v.l.):

Cathleen Larisch, Dr. Anne Traum, Prof. Dr. Franz Kaiser, Lisa Pilz, Dr. Claudia Kalisch, Anne Kluge, Dr. Melanie Hoppe, Dr. Uta Ziegler, Tobias Prill, Stephanie Dahn, Jörg Friese, Prof. Dr. Tamara Riehle, Julia Laß und Sophia Heller.

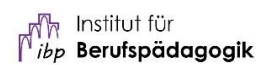

# **Inhaltsverzeichnis**

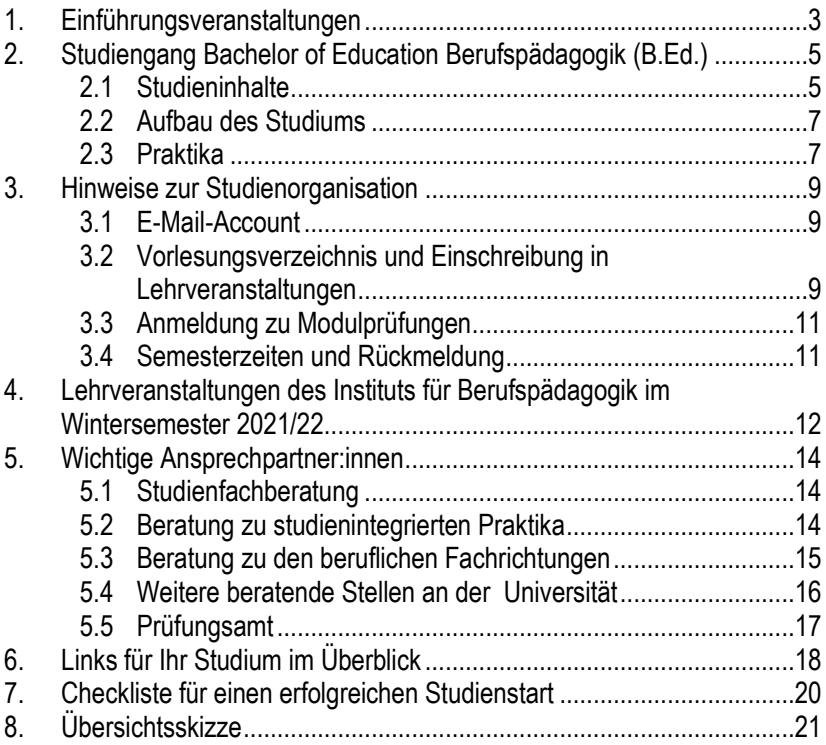

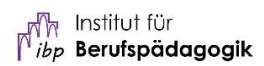

# <span id="page-3-0"></span>**1. Einführungsveranstaltungen**

Am 11. Oktober 2021 beginnen die Lehrveranstaltungen (Beginn Vorlesungszeit) für Ihr Studium.

In der Woche vom 04. – 08. Oktober 2021 findet die **Orientierungswoche** statt, in der Sie in verschiedenen Einführungsveranstaltungen einen Überblick über die Universität Rostock und Ihr Studium bekommen.

Besonders wichtig ist, dass Sie an folgender Veranstaltung teilnehmen:

**Einführungsveranstaltung für den Studiengang Berufspädagogik**

### **8. Oktober 2021 von 9:00 bis 11:00 Uhr**

Universitätshauptgebäude (UHG) am Universitätsplatz 1, Hörsaal 218

Hier werden Sie Ihre Mitstudierenden sowie die Ansprechpersonen für Ihren Studiengang kennenlernen. Außerdem erhalten Sie Informationen zu Aufbau und Inhalten des Studiengangs und zur Studienorganisation (für Lehrveranstaltungen und Prüfungen anmelden u.v.m.).

**Alle Semestertermine und weitere Informationen** zum Studium finden Sie auf der Uni-Website unter: Studium >> Studienorganisation >> Im Studium <https://www.uni-rostock.de/studium/studienorganisation/im-studium/>

 Aufgrund des Pandemiegeschehens bitten wir Sie, kurzfristig die Anordnungen der Landesregierung, der Gesundheitsbehörden oder der Universitätsleitung zu Änderungen bei Terminen und/oder Veranstaltungsorten zu beachten! Informationen finden Sie auf de[r Startseite der Universität Rostock.](http://www.uni-rostock.de/)

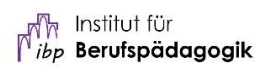

### **Weitere Empfehlenswerte Veranstaltungen in der Orientierungswoche an der Universität Rostock und der Philosophischen Fakultät:**

- **"Metaphora 2021" Übergänge ins Universitätsleben:** Einführung in ein geisteswissenschaftliches Studium an der Universität Rostock 20. – 24. September 2021 [Details und Anmeldung](https://www.phf.uni-rostock.de/studium/beratung-und-hilfe/infos-fuer-erstsemster/workshops-und-wochenplan/)
- **Einführung** für alle **Bachelorstudiengänge** der **Philosophischen Fakultät** 4. Oktober 2021 von 11:00 – 12:30 Uhr Turnhalle<sup>1</sup> ; Justus von Liebig Weg 3, 18059 Rostock  $\rightarrow$  Verbindliche Anmeldung vorab via Stud. IP <sup>2</sup>
- **Stud.IP und LSF – Einführung in die elektronischen Ressourcen** 6. Oktober 2021, 11:30 – 13:00 Uhr Hörsaal Arno-Esch I, Ulmenstr. 69, Haus 8
- **Einführungsveranstaltungen der Fakultät, in deren Verantwortung die von Ihnen gewählte berufliche Fachrichtung liegt:** 
	- o Agrarwirtschaft: Agrar- und Umweltwissenschaftliche Fakultät
	- o Elektrotechnik und Informationstechnik: Fakultät für Informatik und Elektrotechnik
	- o Metalltechnik: Fakultät für Maschinenbau und Schiffstechnik

Eine **Übersicht** finden Sie auf de[r Uni-Website](https://www.uni-rostock.de/studium/studienorganisation/zu-beginn-des-studiums/einfuehrungswoche-fuer-erstsemester/) unter: Studium >> Studienorganisation >> Zu Beginn des Studiums

 <sup>1</sup> Wichtiger Hinweis zu Veranstaltungen in der Turnhalle: Einlass ohne Straßenschuhe, Sitzplatz auf dem Boden. Bitte bringen Sie Hallenschuhe oder dicke Socken mit sowie ein Stoffstück, auf dem Sie sitzen können.

<sup>2</sup> Wichtiger Hinweis zur Anmeldung in die o.g. Kurse unter Stud.IP: Bitte beachten Sie, dass Sie für die Eintragung in die Kurse unter Stud.IP [\(https://studip.uni-rostock.de\)](https://studip.uni-rostock.de/) angemeldet sein müssen, bevor Sie auf den Veranstaltungslink klicken, um sich in den Kurs einzutragen.

# <span id="page-5-0"></span>**2. Studiengang Bachelor of Education Berufspädagogik (B.Ed.)<sup>3</sup>**

Der Bachelorstudiengang Berufspädagogik stellt den ersten Schritt auf dem Weg zum Lehramt an beruflichen Schulen dar. Außerdem qualifiziert er für außerschulische Beschäftigungsfelder der beruflichen Jugend- und Erwachsenenbildung sowie für Tätigkeitsfelder in der Berufsbildungsadministration und -politik.

# <span id="page-5-1"></span>**2.1 Studieninhalte**

Der Bachelorstudiengang besteht aus drei Studienbereichen:

- berufliche Fachrichtung,
- allgemeinbildendes Zweitfach und
- Berufspädagogik.

So werden Sie darauf vorbereitet, später Schülerinnen und Schüler zu unterrichten, die einen beruflichen Bildungsgang in Ihrer gewählten Fachrichtung absolvieren (beim Erstfach Elektrotechnik beispielsweise die duale Ausbildung als Mechatroniker:in) und hier sowohl berufsbezogene als auch allgemeinbildende Inhalte (beispielsweise Englisch) zu vermitteln.

### Als berufliche Fachrichtung kann gewählt werden:

- Agrarwirtschaft (an der Agrar- und Umweltwissenschaftlichen Fakultät)
- Elektrotechnik (an der Fakultät für Informatik und Elektrotechnik)
- Informationstechnik (an der Fakultät für Informatik und Elektrotechnik)
- Metalltechnik (an der Fakultät für Maschinenbau und Schiffstechnik)

 <sup>3</sup> Grundlegende Informationen zum Studiengang finden Sie auch auf der Website des Instituts für Berufspädagogi[k www.ibp.uni-rostock.de/studium](http://www.ibp.uni-rostock.de/studium)

Die Auswahl der allgemeinbildenden Zweitfächer umfasst:

- Deutsch
- Englisch
- Französisch
- Informatik (nicht in Verbindung mit der beruflichen Fachrichtung Informationstechnik)
- Mathematik
- Philosophie
- Physik
- Spanisch
- Sport (Eignungstest erforderlich)

Die nachfolgende Übersicht verdeutlicht den Anteil der einzelnen Studienbereiche und gibt einen Überblick über die Inhalte der berufspädagogischen Module, die Sie gemeinsam mit anderen Berufsschullehramtsstudierenden besuchen.

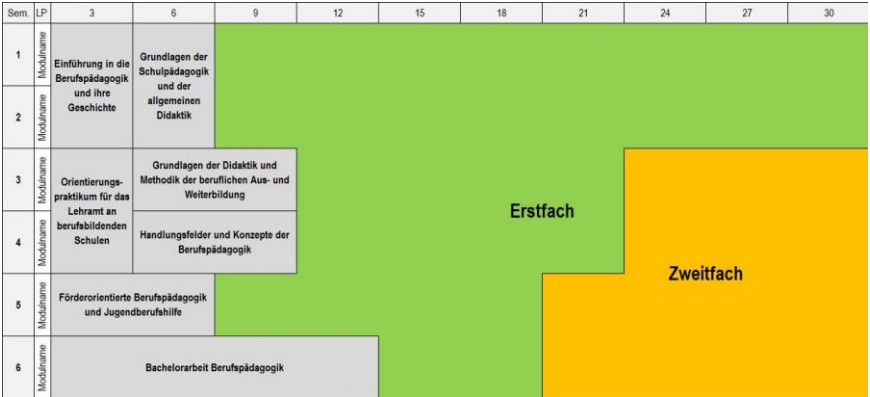

Abb. 1: Aufbau und Inhalte des Bachelor-Studiengangs Berufspädagogik

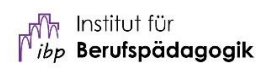

# <span id="page-7-0"></span>**2.2 Aufbau des Studiums**

Die Regelstudienzeit des Bachelors Berufspädagogik beträgt 6 Semester. Der Studiengang umfasst insgesamt 180 Leistungspunkte (LP) und setzt sich aus den bereits genannten drei Teilbereichen zusammen:

- 1. Berufspädagogik: 36 LP
- 2. Berufliche Fachrichtung (Erstfach): 90 LP
- 3. Allgemeinbildendes Zweitfach: 42 LP

Das Studium ist in Module eingeteilt, wobei sich ein Modul aus einer oder mehreren Lehrveranstaltungen (Vorlesung, Seminar, Übung, schulpraktische Übung u.a.) zusammensetzt. Jedem Modul sind Leistungspunkte (1 LP = 30 Zeitstunden) und Semesterwochenstunden (1 SWS = 45 Min.) zugeordnet. Jedes Modul wird mit einer Modulprüfung abgeschlossen.

Der Abbildung 1 können Sie die berufspädagogischen Module entnehmen. Sie beginnen Ihr Studium mit den Modulen *Einführung in die Berufspädagogik* und *Grundlagen der Schulpädagogik und der allgemeinen Didaktik*, denen verschiedene Veranstaltungen zugeordnet sind. Hinzu kommen Module Ihres Erstfaches. Die jeweils angebotenen Veranstaltungen und ihre Zuordnung zu Modulen können Sie dem Vorlesungsverzeichnis (LSF) entnehmen (siehe Abschnitt [3.2\)](#page-9-2).

# <span id="page-7-1"></span>**2.3 Praktika**

### **Studienintegriertes Praktikum:**

Der Bachelorstudiengang umfasst ein *fünfwöchiges Orientierungspraktikum*, von dem *drei* Wochen an einer beruflichen Schule und *zwei* Wochen an einer außerschulischen Institution der beruflichen Bildung absolviert werden. Dieses Praktikum ist fest im Curriculum verankert und wird mit Leistungspunkten angerechnet. Näheres ist in de[r Praktikumsordnung](https://www.ibp.uni-rostock.de/storages/uni-rostock/Alle_PHF/IBP/Praktikumsordnung_2016.pdf) für die Studiengänge der Berufspädagogik geregelt.

### **Betriebliche Praxiserfahrung:**

Neben diesem studienintegrierten Praktikum sind auch Betriebserfahrungen im Bereich der beruflichen Fachrichtung, die später unterrichtet wird, sinnvoll und notwendig. Sie sollen unter anderem sicherstellen, dass in der späteren Tätigkeit als Lehrkraft der Bezug zur Praxis hergestellt werden kann.

Deshalb gilt als Voraussetzung für den Eintritt in das Referendariat in Mecklenburg-Vorpommern entweder *eine einschlägige Berufsausbildung* oder eine *mindestens einjährige Berufserfahrung*, z. B. in Form von Praktika.

Schon vor Beginn des berufspädagogischen Masterstudiums an der Universität Rostock muss mindestens die Hälfte dieser Praxiserfahrung vorgewiesen werden, d.h. sechs Monate Praxiserfahrung oder eine abgeschlossene Berufsausbildung im Bereich der beruflichen Fachrichtung.

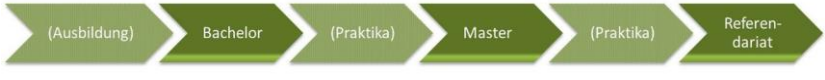

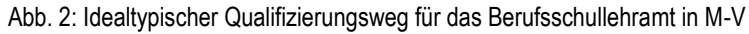

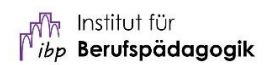

# <span id="page-9-0"></span>**3. Hinweise zur Studienorganisation**

Die wichtigsten Serviceleistungen für Studierende sind auf der [Uni-Website](https://www.uni-rostock.de/online-services/) unter Studium >> Studienorganisation >> Online-Services & Downloads abrufbar.

# <span id="page-9-1"></span>**3.1 E-Mail-Account**

Als Studierende:r der Universität Rostock erhalten Sie ein eigenes E-Mail-Postfach, das Sie **regelmäßig** nach neuen E-Mails **überprüfen sollten**. So werden beispielsweise wichtige Rundmails zu Lehrveranstaltungen an diese Adresse versandt. Die E-Mail-Adressen aller Mitglieder der Universität Rostock setzen sich i.d.R. aus dem folgenden Schema zusammen: *[vorname.nachname@uni-rostock.de](mailto:vorname.nachname@uni-rostock.de).*

Bei Ihrem E-Mail-Postfach können Sie sich unter der folgenden Adresse [https://email.uni-rostock.de](https://email.uni-rostock.de/) mit Ihrem Nutzerkennzeichen und Passwort anmelden. Eine Weiterleitung an ein privates E-Mail-Konto ist möglich und kann zur Bündelung Ihrer E-Mails durchaus hilfreich sein.

Ihr **Nutzerkennzeichen**<sup>4</sup> haben Sie i.d.R. per Post zugesandt bekommen, dieses besteht aus den Anfangsbuchstaben Ihres Vor- und Nachnamens und einer dreistelligen Zahlenkombination, z.B. vn123.

### <span id="page-9-2"></span>**3.2 Vorlesungsverzeichnis und Einschreibung in Lehrveranstaltungen**

### **Vorlesungsverzeichnis (LSF): lsf.uni-rostock.de**

Im Vorlesungsverzeichnis finden Sie Informationen zu Veranstaltungen, Einrichtungen, Räumen und Gebäuden, Personen und Forschung an der Universität Rostock.

Um Ihren Stundenplan zu erstellen, ist es empfehlenswert, die Veranstaltungen Ihres Studienganges im Vorlesungsverzeichnis aufzurufen, die Sie ent-

 <sup>4</sup> Die Zugangsdaten zum Aktivieren des Nutzerkontos erhalten Sie vom Studierendensekretariat. Für die Aktivierung besuchen Sie bitte da[s Aktivierungsportal.](https://aktivierung.uni-rostock.de/)

weder über die Studiengangsliste oder -suche finden. Sie können hier ebenfalls Ihr Fachsemester angeben und sich die entsprechenden Veranstaltungen anzeigen lassen.

Erfahrungsgemäß sollten Sie dabei überprüfen, ob es sich bei der Veranstaltung um eine handelt, die dem Modul entspricht, das Sie belegen wollen. Um Ihren Stundenplan zu erstellen, ist es also wichtig, dass Sie in Ihrem Studienund Prüfungsplan nachsehen, welche Module im jeweiligen Semester vorgesehen sind und die entsprechenden Veranstaltungen im Vorlesungsverzeichnis finden. Wenn Sie sich mit Ihrem persönlichen Nutzerkennzeichen und Passwort anmelden, können Sie einzelne Veranstaltungen in Ihrem Stundenplan speichern und sich eine Semesterübersicht ausdrucken.

Zusätzlich findet eine Synchronisation des LSF mit der Online-Plattform Stud.IP statt, sodass Sie per Verlinkung direkt zur entsprechenden Veranstaltung auf Stud.IP geleitet werden können.

#### **Stud.IP: studip.uni-rostock.de**

Stud.IP ist eine Online-Plattform, die Sie im Studienalltag ständig begleiten wird. Sie können sich hier mit Ihrem persönlichen Nutzerkennzeichen und Passwort anmelden und für Veranstaltungen eintragen. Bei einigen Veranstaltungen wird es eine beschränkte Teilnehmerzahl geben, sodass die Plätze per Losverfahren vergeben werden. Sobald Sie sich für eine Veranstaltung angemeldet haben, haben Sie Zugriff auf Dateien, die von den Dozent:innen oder Ihren Kommiliton:innen hochgeladen werden, dies betrifft v.a. Vorlesungsskripte und Handouts. Außerdem ist es möglich Nachrichten zu versenden oder in einem Forum zu diskutieren. Sie werden bei Stud.IP ein eigenes Profil haben, das Sie nach Belieben gestalten können.

#### **Einschreibung in Lehrveranstaltungen an der Philosophischen Fakultät**

Alle aktuellen Vorlesungen und Seminare der Berufspädagogik sind auf [Stud.IP](https://studip.uni-rostock.de/) und im [LSF](https://lsf.uni-rostock.de/) zu finden.

Die Anmeldung zu den Lehrveranstaltungen findet in der Regel über Stud.IP statt, wo Sie sich als Studierende mit Ihrem Nutzerkennzeichen anmelden können und mehr über das Anmeldeverfahren erfahren (einige Veranstaltungen haben eine maximale Teilnahmeanzahl). Bei Problemen bezüglich der Anmeldung zu Veranstaltungen auf Stud.IP wenden Sie sich bitte an die jeweilige Lehrperson.

**Erklärvideos zu LSF, Stud.IP u.a. sowie Informationen für alle Studienanfänger:innen** finden Sie auf de[r Uni-Website](https://www.uni-rostock.de/studium/studienorganisation/zu-beginn-des-studiums/einfuehrungswoche-fuer-erstsemester/) unter: Studium >> Studienorganisation >> Zu Beginn des Studiums

# <span id="page-11-0"></span>**3.3 Anmeldung zu Modulprüfungen**

### **Prüfungsanmeldung: pruefung.uni-rostock.de**

Um ein Modul abzuschließen ist i.d.R. eine Prüfung notwendig, die sich je nach Modul unterschiedlich gestaltet. Mögliche Formen sind zum Beispiel eine schriftliche Klausur, Hausarbeit oder mündliche Prüfung.

Die Prüfungsanmeldung erfolgt online über das Prüfungsportal in einem vorgegebenen Zeitraum. Semesterbegleitende und mündliche Prüfungen müssen zumeist schriftlich im Prüfungsamt angemeldet werden. Informieren Sie sich bitte rechtzeitig über die Modalitäten Ihrer Prüfungen.

**Bitte beachten** Sie auch **unbedingt** die **vorgegebenen Zeiträume** zur Prüfungsanmeldung, da eine Prüfung nur mit fristgerechter Anmeldung abgelegt werden kann. Über den aktuellen Prüfungszeitraum werden Sie in der Regel per E-Mail benachrichtigt.

Außerdem finden Sie alle wichtigen Informationen online auf der Seite der Philosophischen Fakultät.

Die Prüfungsergebnisse können Sie ebenfalls online im [Prüfungsportal](http://pruefung.uni-rostock.de/) einsehen sowie aktuelle und vergangene Studienbescheinigungen herunterladen, Ihre Adresse ändern und Einblick in Ihr Gebührenkonto nehmen.

## <span id="page-11-1"></span>**3.4 Semesterzeiten und Rückmeldung**

Bitte beachten Sie, dass Sie **nicht automatisch** nach einem Semester im Studium gemeldet bleiben. Denken Sie daran, sich rechtzeitig zurückzumelden. Die Fristen sowie die Angaben zur Überweisung des Semesterbeitrages finden Sie hier: [https://www.uni-rostock.de/studium/studienorganisation/im](https://www.uni-rostock.de/studium/studienorganisation/im-studium/rueckmeldung/)[studium/rueckmeldung/](https://www.uni-rostock.de/studium/studienorganisation/im-studium/rueckmeldung/)

## <span id="page-12-0"></span>**4. Lehrveranstaltungen des Instituts für Berufspädagogik im Wintersemester 2021/22**

### **Einführung in die Berufspädagogik** (Vorlesung)**<sup>5</sup>**

Prof. Dr. Franz Kaiser Mo 11:15 – 12:45 Uhr, Uni Hauptgebäude (UHG), SR 113

#### **Sich selbst und andere leiten – Eine praxisorientierte Einführung in die Themenzentrierte Interaktion (TZI)** (Seminar)

Prof. Dr. Franz Kaiser & Cathleen Larisch Mo 13:15 – 14:45 Uhr, UHG, SR 113

#### **Berufliche Didaktik** (Seminar)

Prof. Dr. Tamara Riehle & Dr. Melanie Hoppe Di,11:15 – 12:45 Uhr, UHG, SR 113

**Einführung in die berufliche Förderpädagogik: Heterogenität in der Beruflichen Schule** (Seminar) Dr. Melanie Hoppe Do 9:15 – 12:45 Uhr,14-tägig gerade Wochen, UHG, SR 113

### **Lernen mit der Kraft aus dem Selbst** (Seminar)

Dr. Anne Traum & Cathleen Larisch Fr 9:15 – 12:45 Uhr, 14-tägig ungerade Wochen, UHG, SR 113

#### **Gespräche & Unterricht leiten mit TZI II** (Seminar)

Dr. Claudia Kalisch Fr 9:15 – 12:45 Uhr, 14-tägig gerade Wochen, UHG, SR 113

**Individuelle Förderung und Diagnostik in der beruflichen Bildung** (Seminar) Dr. Melanie Hoppe Do 9:15 – 12:45 Uhr,14-tägig ungerade Wochen, UHG, SR 113

**<sup>5</sup>** Für das 1. Semester vorgesehene Veranstaltungen in der Berufspädagogik (Modul "Einführung in die Berufspädagogik"). Bitte beachten Sie auch die Veranstaltungen der anderen Institute und mögliche kurzfristige Änderungen über Stud.IP. Im kommenden Semester werden vermehrt Hydrid-Veranstaltungen (digitale Lehre + Präsens) vorgehalten.

### **Berufsbildungsforschungsprojekt** (Seminar)

Prof. Dr. Tamara Riehle & Dr. Claudia Kalisch Do 13:15 – 16:45h, 14-tägig gerade Wochen, UHG, SR 113

### **Didaktik Werkstatt** (Seminar)

Prof. Dr. Tamara Riehle & Dr. Melanie Hoppe Blockveranstaltung(Termine werden noch bekannt gegeben)

#### **Achtsamkeitsbasiertes Stressmanagement** (Seminar)

Cathleen Larisch Mo 9:15 – 10:45 Uhr, Uni Hauptgebäude (UHG), SR 114

#### **Orientierungspraktikum in der Berufspädagogik – wie bereite ich mich darauf vor?**

Dr. Claudia Kalisch 2 Blockveranstaltungen (Termine werden noch bekannt gegeben)

#### **Schulpraktische Studien und Hauptpraktikum für das Lehramt an berufsbildenden Schulen II**

<span id="page-13-0"></span>Prof. Dr. Tamara Riehle & Dr. Claudia Kalisch Do 13:15 – 16:45h, 14-tägig ungerade Wochen, UHG, SR 113

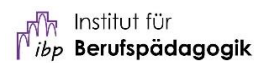

# **5. Wichtige Ansprechpartner:innen<sup>6</sup>**

# <span id="page-14-0"></span>**5.1 Studienfachberatung**

Für die Fachstudienberatung der Berufspädagogik ist [Frau Cathleen Larisch](https://www.ibp.uni-rostock.de/larisch/) zuständig. Wenn Sie Fragen zu Studienorganisation, Prüfungen, Auslandsaufenthalten oder anderen studienbezogenen Themen haben, können Sie sich jederzeit melden.

**Cathleen Larisch, M. Ed.**, wissenschaftliche Mitarbeiterin

Tel.: +49 (0) 381 498 2639 Mail: [studienberatung.ibp@uni-rostock.de](mailto:studienberatung.ibp@uni-rostock.de) Besucheradresse: August-Bebel-Str. 28, 3. Etage, Raum 3046 Sprechzeit: jederzeit nach Vereinbarung.

# <span id="page-14-1"></span>**5.2 Beratung zu studienintegrierten Praktika**

Die [Praktika](https://www.ibp.uni-rostock.de/praktika00/) an beruflichen Schulen und außerschulischen Institutionen der beruflichen Bildung werden von [Frau Dr. Claudia Kalisch](https://www.ibp.uni-rostock.de/kalisch0/) betreut.

**Dr. Claudia Kalisch**, wissenschaftliche Mitarbeiterin

Mail: [claudia.kalisch@uni-rostock.de](mailto:claudia.kalisch@uni-rostock.de) Tel.: +49 (0) 381 498 3591 Besucheradresse: August-Bebel-Str. 28, 3. Etage, Raum 3045 Sprechzeit: jederzeit nach Vereinbarung

 <sup>6</sup> Die Kontaktinformationen können sich schnell ändern, schauen Sie ggf. auf der Webseite der jeweiligen Institution nach.

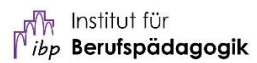

## <span id="page-15-0"></span>**5.3 Beratung zu den beruflichen Fachrichtungen**

Bei Fragen rund um die beruflichen Fachrichtungen helfen Ihnen folgende Ansprechpartner:innen:

#### **Agrarwissenschaft**

#### **Dr. Carsten Croonenbroeck**

Mail: [carsten.croonenbroeck@uni-rostock.de](mailto:carsten.croonenbroeck@uni-rostock.de) Tel.: +49 (0) 381 498 3267

#### **Informationstechnik**

#### **[Dr. Lutz Hellmig](https://wwwpi.informatik.uni-rostock.de/pi_ma/pi_wma/lutz_hellmig/)**

Mail: [lutz.hellmig@uni-rostock.de](mailto:lutz.hellmig@uni-rostock.de) Tel.: +49 (0) 381 498 7644

#### **Elektrotechnik**

#### **Prof. Dr. Mathias Nowottnick**

Mail: [mathias.nowottnick@uni-rostock.de](mailto:mathias.nowottnick@uni-rostock.de) Tel.: +49 (0) 381 498 7204

#### **Metalltechnik**

#### **Dr.-Ing. Thomas Lindemann**

Mail: [thomas.lindemann@uni-rostock.de](mailto:thomas.lindemann@uni-rostock.de) Tel.: +49 (0) 381 498-9523

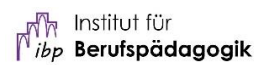

### <span id="page-16-0"></span>**5.4 Weitere beratende Stellen an der Universität**

 Die Universität arbeitet aufgrund des Pandemiegeschehens im eingeschränkten Betrieb. Die Servicestellen sind ausschließlich per E-Mail oder telefonisch zu erreichen.

Der **Info-Service** ist die **zentrale Anlaufstelle** für Studieninteressierte und Studierende im Student Service Center (SSC) der Universität Rostock. Ratsuchende wenden sich bei **nicht fachspezifisch** Themen bitte zunächst hierher, oft kann die Frage mit einer kurzen Information schon geklärt werden. Bei Bedarf wird an spezialisierte Ansprechpartner weitervermittelt.

Web:<https://www.uni-rostock.de/studienberatung0/> E-Mail: [studium@uni-rostock.de](mailto:studium@uni-rostock.de) Telefon: +49 (0) 381 498-1230 (Mo. bis Do. 09:00 – 17:00 Uhr | Fr. 09:00 – 13:00 Uhr) Chat: Sprechblasen-Button auf der Webseite unten rechts

Das **Studierendensekretariat** hilft bei allen Fragen des Studierendenmanagements (Bewerbung, Zulassung, Immatrikulation, Beurlaubung, Fachrichtungswechsel sowie Exmatrikulation).

Für die Dauer des eingeschränkten Betriebes keine Sprechzeit vor Ort telefonische Erreichbarkeit über den Info-Service.

Die **Studierendenvertretungen** sind ebenfalls für alle Studierenden der Universität ansprechbar.

Mehr Informationen zum Allgemeinen Studierendenausschuss (ASta), Studierendenparlament (StuRa), den Fachschaftsräten (FSR) u. v. m. unter

[https://www.uni-rostock.de/universitaet/vertretungen-und-beauftragte/studie](https://www.uni-rostock.de/universitaet/vertretungen-und-beauftragte/studierendenvertretungen/)[rendenvertretungen/](https://www.uni-rostock.de/universitaet/vertretungen-und-beauftragte/studierendenvertretungen/)

Das **Studierendenwerk** der Universität Rostock bietet z.B. eine psychologische Beratungsstelle und eine Sozialberatung an und ist für BAföG-Anträge zuständig:<https://www.stw-rw.de/>

#### **Universitätsbeauftragter für chronisch kranke und behinderte Studierende**

Herr **Prof. Dr. Christoph Perleth**.

E-Mail: [christoph.perleth@uni-rostock.de](mailto:christoph.perleth@uni-rostock.de) Tel.: +49 (0)381 498-2651 Besucheradresse: August-Bebel-Straße 28, Erdgeschoss, 2. Tür rechts, im Arbeitsraum für chronisch kranke und/ oder behinderte Studierende Sprechzeiten: Di 11:30 – 13:00 Uhr und nach Vereinbarung

Weitere Informationen[: https://www.uni-rostock.de/studium/studienorganisa](https://www.uni-rostock.de/studium/studienorganisation/studieren-mit-behinderung-und-chronischer-erkrankung/)[tion/studieren-mit-behinderung-und-chronischer-erkrankung/](https://www.uni-rostock.de/studium/studienorganisation/studieren-mit-behinderung-und-chronischer-erkrankung/)

# <span id="page-17-0"></span>**5.5 Prüfungsamt**

### **Zuständig für Bachelorstudiengang Berufspädagogik**

### Frau **Anke Mathiszik**

E-Mail: [anke.mathiszik@uni-rostock.de](mailto:anke.mathiszik@uni-rostock.de) Tel.: +49 (0)381 498-2681 Besuchsadresse: August-Bebel-Straße 28, 9. Etage, Raum 9030 Wegen der aktuellen Situation wird bis auf Weiteres keine Sprechzeit angeboten. Frau Mathiszik erreichen Sie von Montag bis Freitag per Mail und am Dienstag telefonisch in der Zeit von 09:00 – 12:00 und 13:00 – 15:30 Uhr**.**

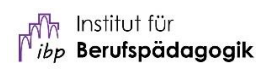

# <span id="page-18-0"></span>**6. Links für Ihr Studium im Überblick**

### Uni-Homepage: **[www.uni-rostock.de](http://www.uni-rostock.de/)**

### Institut für Berufspädagogik: **[www.ibp.uni-rostock.de](http://www.ibp.uni-rostock.de/)**

Kontaktdetails der Mitarbeiter:innen des Instituts sowie wichtige Informationen und Links zum Bachelor- und Masterstudium der Berufspädagogik. Dokumente und Hinweise zum wissenschaftlichen Arbeiten: <https://www.ibp.uni-rostock.de/dokumente/>

# E-Mail\* : **email.uni-rostock.de**

Wichtige Informationen der Universität, Bibliothek oder Dozierenden werden i.d.R. per E-Mail mitgeteilt, schauen Sie regelmäßig in Ihr Postfach oder verbinden Sie es mit einem privaten E-Mail-Konto.

## Stud.IP\* : **studip.uni-rostock.de**

Stud.IP ist eine der zentralen Plattformen für Ihren Studienalltag. Hier melden Sie sich für Veranstaltungen an und erhalten Zugang zu Vorlesungsskripten, Übungsaufgaben und wichtigen Informationen der Lehrpersonen.

# Vorlesungsverzeichnis\* : **lsf.uni-rostock.de**

Im Vorlesungsverzeichnis finden Sie eine Übersicht über alle Lehrveranstaltungen (Vorlesungen, Übungen, Praktika) an der Universität Rostock. Mit Anmeldung ist die Erstellung eines eigenen Stundenplans möglich.

# Prüfungsanmeldung\* : **pruefung.uni-rostock.de**

Im Prüfungsportal können Sie Prüfungen an- und abmelden und vom Prüfungsamt werden hier Prüfungsergebnisse veröffentlicht, die Sie in Ihrer eigenen Leistungsübersicht nachsehen können. Außerdem ist der Download Ihrer Studienbescheinigungen, die Einsicht in Ihr Gebühren-Konto und die Adressänderung möglich.

### Unibibliothek: **www.ub.uni-rostock.de**

Hier können Sie online nach Büchern, Zeitschriften und eBooks suchen, nach Anmeldung Ihre entliehenen Bücher einsehen und ggf. die Entleihung verlängern. Der Download von eBooks ist nur aus dem Uni-Netz möglich!

#### Studierendenwerk: **www.stw-rw.de**

Das Studentenwerk ist eine Anlaufstelle für verschiedenste Angelegenheiten wie z.B. Studienfinanzierung, BAföG-Antrag, Speiseplan der Mensen, Pinnwand für Möbel- und Nebenjobsuche.

#### Sprachenzentrum: **www.sprachenzentrum.uni-rostock.de**

Das Sprachenzentrum bietet eine große Vielfalt an Sprachkursen an, für die i.d.R. ein Einstufungstest nötig ist.

## ILIAS\* : **ilias.uni-rostock.de**

ILIAS ist eine Online-Lernplattform, die von einigen Dozierenden genutzt wird, um den Studierenden zusätzliche Lehrmaterialien, Übungsaufgaben oder Probeklausuren bereitzustellen.

#### Hochschulsport: **www.hochschulsport.uni-rostock.de**

An der Universität Rostock gibt es ein breit gefächertes Hochschulsportangebot. Die Einschreibung erfolgt online meist zu Beginn des Semesters. Aufgrund der großen Beliebtheit ist hier Schnelligkeit gefragt!

Soziale Netzwerke: Facebook [@ibp.unirostock](https://www.facebook.com/ibp.unirostock)

\* Anmeldung mit Ihrem Nutzerkennzeichen (z. B. vn123) und Passwort

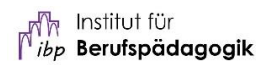

# <span id="page-20-0"></span>**7. Checkliste für einen erfolgreichen Studienstart**

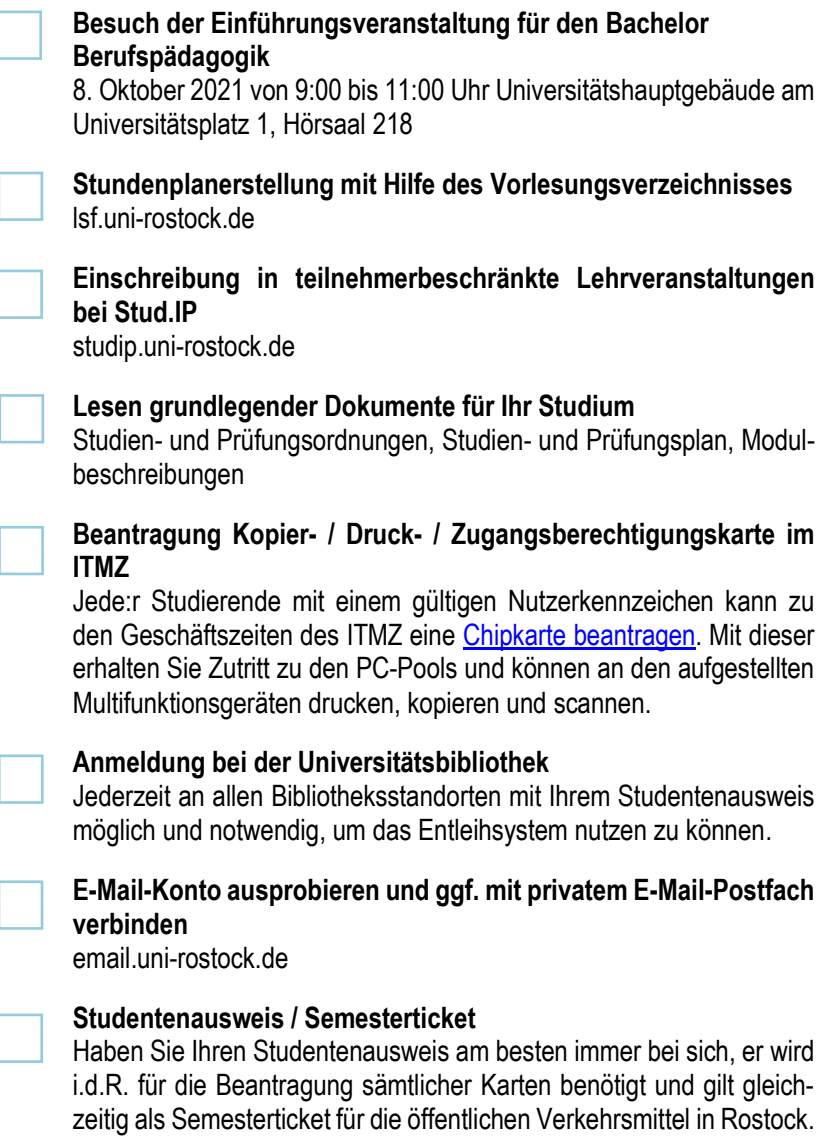

# <span id="page-21-0"></span>**8. Übersichtsskizze**

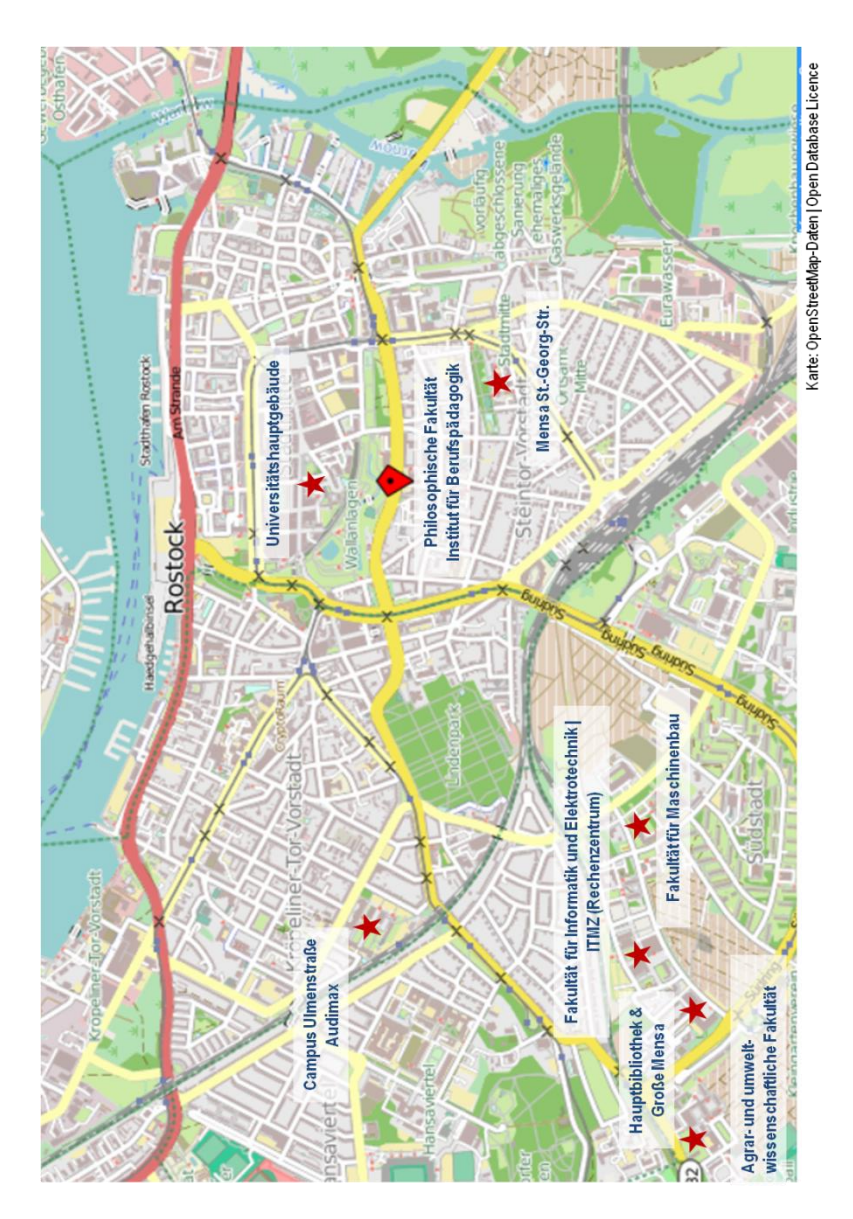

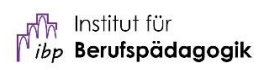

### **Wir wünschen Ihnen einen erfolgreichen Start in den Bachelorstudiengang Berufspädagogik und eine schöne Studienzeit!**

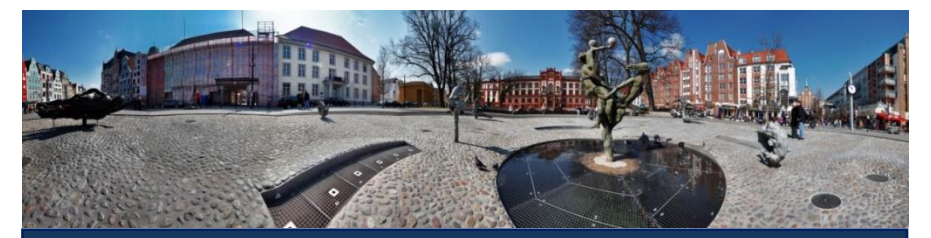

Informationen für den Studienstart Bachelor Berufspädagogik (B.Ed.) 6. Auflage, WS 2021/22

Universität Rostock Institut für Berufspädagogik (ibp) Institutsdirektor: Prof. Dr. Franz Kaiser

Besucheradresse

August-Bebel-Straße 28 18055 Rostock 3. Stock

Tel.: +49 (0)381 498 2657 Fax: +49 (0)381 498 2694

www.ibp.uni-rostock.de

Postanschrift:

Institut für Berufspädagogik 18051 Rostock